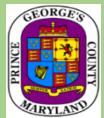

## PRINCE GEORGE'S COUNTY SUPPLIER REGISTRATION PROCESS

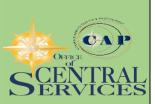

| ARYLAND |                                                                                                    |
|---------|----------------------------------------------------------------------------------------------------|
| 1.      | Potential Supplier registers online                                                                                                    |
|         | Registration Link                                                                                                    |
|         | https://erpvendorapp.sap.mypgc.us/registration                                                                                         |
| 2.      | Registration is received in the SAP supplier inbox                                                                                     |
| 3.      | The EIN is sent to the IRS for verification                                                                                            |
| 4.      | Once verified, the potential supplier is approved and moved from the inbox to the potential supplier box.                              |
| 5.      | The supplier receives 3 emails.                                                                                                    |
|         | The first email contains the username                                                                                                  |
|         | The second email contains the password                                                                                                 |
|         | The last email contains the questionnaire that must be                                                                                 |
|         | completed to move from "potential supplier" to supplier.                                                                               |
|         | In this step, the supplier must attach the Letter of Good                                                                              |
|         | Standing from the state where the company is head                                                                                      |
|         | quartered and the Certificate of Insurance                                                                                             |
|         | The supplier registration is not considered complete                                                                                   |
|         | until the questionnaire has been completed and                                                                                         |
|         | submitted.                                                                                                    |
| 6.      | The supplier will log in to the data maintenance to complete the                                                                       |
|         | questionnaire and complete setting up their account profile to include                                                                 |
|         | the banking information which is required                                                                                              |
|         | <u>Data Maintenance Link</u>                                                                                                    |
|         | https://erpvendorapp.sap.mypgc.us/sap/bc/bsp/srmsmc/s3q_ext/def                                                                        |
|         | ult.htm?sap-client=110&sap-language=EN                                                                                                 |
| 7.      | The Registration Administrator(s) will review the questionnaire for                                                                    |
|         | data accuracy to include the letter of good standing and the certificate                                                               |
|         | of insurance                                                                                                    |
| 8.      | If accepted, the potential supplier is promoted to supplier and                                                                        |
|         | distributed through the software as a registered supplier with Prince                                                                  |
|         | George's County Government. The supplier is considered a purchasing<br>vendor and can receive Purchase Orders and payments through the |
| TENTION |                                                                                                    |
|         | County's payment system.                                                                                                    |
|         | Is your firm a Local, Small, Minority, Disadvantaged and/or Veteran owned                                                              |
| $\sim$  | business? If so, certifying your firm with Prince George's County's Supplier                                                           |
|         | Development and Diversity (SDDD) Division will allow you to receive preference                                                         |
|         | points when responding to procurement opportunities. Please fill out your                                                              |
|         | certification application to apply.                                                                                                    |
|         |                                                                                                    |